#### **« Mes traces sur internet » - 1h30**

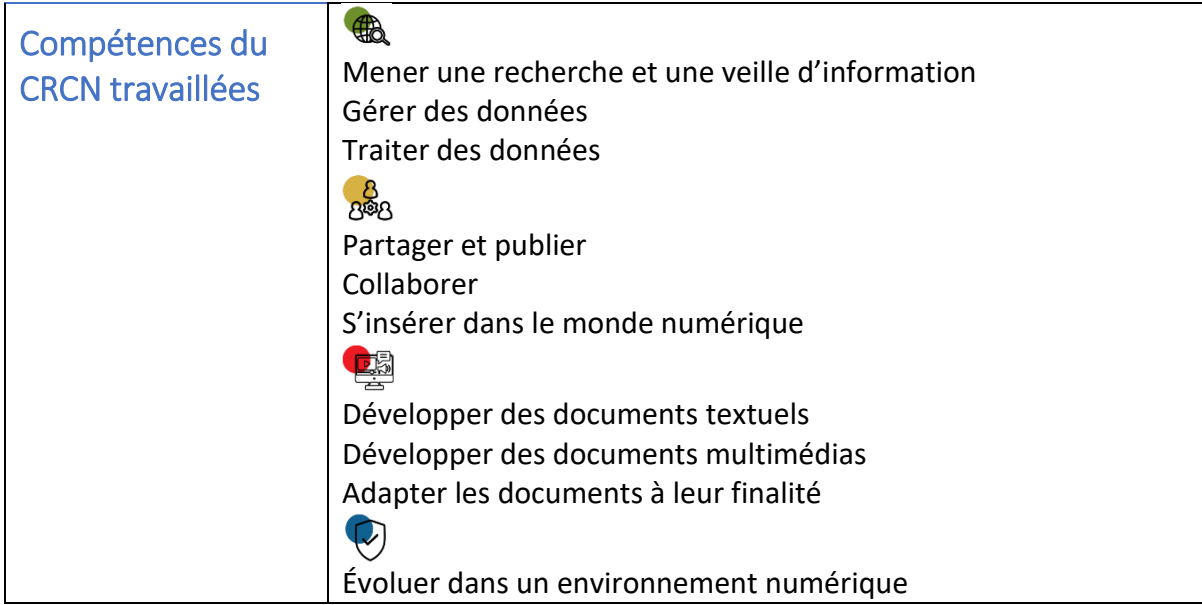

### **1) Rappel**

Retour sur la notion d'ENT et sur le travail en cours de réalisation par les élèves : création d'un exposé avec support numérique.

## **2) Où est ma photo ?**

*Activité inspirée de la proposition de Natahlie Lenzi.* 

Pour illustrer mon exposé sur le Moyen-Âge, J'ai choisi d'utiliser une photo sur laquelle j'apparais devant le château de Sain-Jean-d'Angle.

La photo du château est copiée sur l'espace numérique de travail de l'école (ENT). Avec quelques camarades, je publie un article avec la photo sur le blog de l'école. Un parent d'élève qui a accès au blog fait une capture d'écran de la photo et l'envoie aux autres membres de sa famille (4 personnes) par mail. Une de ces personnes décide de publier la photo sur son compte Instagram, en mode public.

Un inconnu repère la photo, et l'épingle sur son Pinterest qui parle du Moyen-Âge.

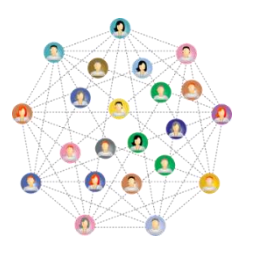

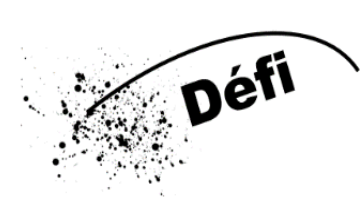

**1 – Lire le texte ci-dessus.**

**2 – Lister tous les appareils sur lesquels la photo est affichée.**

**3 – Relier les appareils listés ci-avant pour recréer le chemin de l'image.**

**4 – Schématiser le voyage de l'image d'appareil en appareil (dessin, maquette…).**

**5 – Estimer le nombre de personne qui pourront voir ma photo à chaque étape.**

Matériel : fiches défi, feuilles, feutres, Lego, plaques

Retour sur le défi : faire verbaliser que la photo est copiée sur de nombreux appareils et finalement visible par « tout le monde ». Ouverture vers la charte et le droit à l'image, qui permettent de contrer cela.

Questionner les élèves : Comment une photo transite-t-elle d'appareil en appareil ? -> notion de serveur et data center.

→ Les élèves modifient les maquettes et/ou dessins en conséquence.

Questionner les élèves : Comment les serveurs envoient-ils les informations vers les « bons » terminaux ?

Activités sur les routeurs (cf travail de Marie Duflot-Kremer) :

A – lecture du texte : « Le routage, c'est quoi ? »

*« Imaginez que vous envoyez la photo par lettre à un ami, qui réside au Togo. Vous connaissez son adresse mais vous n'avez pas le début d'une idée de comment vous rendre chez lui. Et cela importe peu car vous n'avez pas besoin d'indiquer le chemin pour vous y rendre sur l'enveloppe, vous avez juste besoin de savoir écrire son adresse, et de décider dans quelle boîte aux lettres déposer votre lettre. En général le choix est limité, vous avez la desserte locale (votre département, éventuellement les voisins) et les autres destinations. C'est assez facile. Et l'agent postal qui va récupérer votre enveloppe avec les autres dans la boîte ne sait pas non plus aller à Kpalimé au Togo. Mais lui non plus n'a pas besoin de le savoir car chaque maillon de la chaîne des services postaux doit juste savoir quelle est l'étape suivante pour votre lettre, à qui l'envoyer directement. Seul le facteur en bout de chaîne doit réellement se rendre à l'adresse indiquée et donc savoir où elle se trouve.*

*Oui bon, le courrier est plutôt lu par des machines qui vont faire une partie du travail : au vu du nom de Pays ou du code postal, elles vont aiguiller les lettres vers tel ou tel centre de tri qui s'occupera de renvoyer la lettre. Et bien ça, c'est précisément du routage. Dans les réseaux informatiques, pour gérer la quantité impressionnante de données qui circulent, il y a des routeurs. Ces machines peuvent recevoir et envoyer des messages pour leur permettre, après plusieurs routeurs, d'atteindre leur destination. Pour ce faire ils ont des tables qui leur disent auquel de leurs voisins ils doivent envoyer un message pour telle ou tel destinataire (oui bon ils ne s'embarrassent pas des noms mais utilisent des adresses IP, mais c'est une autre histoire). »*

B – présentation du matériel et de l'activité. Lecture des tables de routage

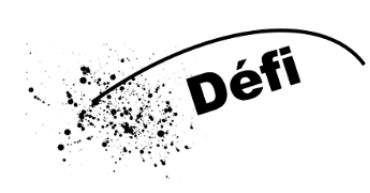

**Rassemblez-vous par groupe de 7.**

**6 d'entre vous vont réaliser le réseau donné. Portez le numéro de votre routeur de façon à ce que tout le réseau le voit. L'élève qui n'est pas un routeur va donner des messages aux routeurs de son choix en indiquant le routeur sur lequel le message doit arriver. A vous de faire transiter les massages !** 

Matériel : feuille de routage, plan du réseau, message à compléter, crayon, plastron nom du routeur, fil, mousquetons

C – Mise en commun : retour sur l'expérimentation, point sur le coût écologique.

### **3) Mes traces sur internet**

Expliquer aux élèves que les traces de nos échanges sur internet laissent des traces y compris ce que l'on appelle des « cookies ». Ces « cookies » sont nécessaires au bon fonctionnement des sites. Mais ils recèlent de nombreuses informations son nous, nos achats, nos échanges… Mais qui ces données peuvent-elles bien intéresser ?

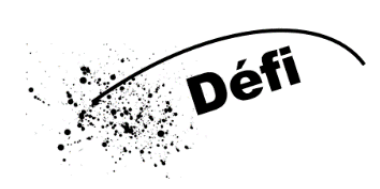

**Ouvre l'enveloppe contenant des données personnelles laissées sur internet lors de différentes activités.**

**Avec ton groupe, récris sur un post-it le type de donnée (présent dans la liste de l'enveloppe) et vient poser ton post-it sous la ou les personnes que cette donnée peut intéresser.**

Matériel : liste données personnelles, enveloppes, post-it couleurs différentes, liste personne intéressées

Mise en commun et travail sur le carnet de journaliste

Pour illustrer mon exposé sur le Moyen-Âge, J'ai choisi d'utiliser une photo sur laquelle j'apparais devant le château de Sain-Jean-d'Angle.

La photo du château est copiée sur l'espace numérique de travail de l'école (ENT). Avec quelques camarades, je publie un article avec la photo sur le blog de l'école. Un parent d'élève qui a accès au blog fait une capture d'écran de la photo et l'envoie aux autres membres de sa famille (4 personnes) par mail. Une de ces personnes décide de publier la photo sur son compte Instagram, en mode public.

Un inconnu repère la photo, et l'épingle sur son Pinterest qui parle du Moyen-Âge.

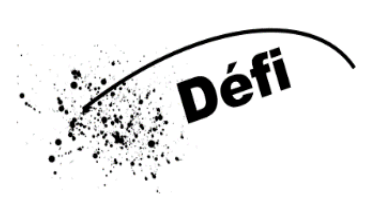

- **1 – Lire le texte ci-dessus.**
- **2 – Lister tous les appareils sur lesquels la photo est affichée.**
- **3 – Relier les appareils listés ci-avant pour recréer le chemin de l'image.**

**4 – Schématiser le voyage de l'image d'appareil en appareil (dessin, maquette…).**

**5 – Estimer le nombre de personne qui pourront voir ma photo à chaque étape.**

Pour illustrer mon exposé sur le Moyen-Âge, J'ai choisi d'utiliser une photo sur laquelle j'apparais devant le château de Sain-Jean-d'Angle.

La photo du château est copiée sur l'espace numérique de travail de l'école (ENT). Avec quelques camarades, je publie un article avec la photo sur le blog de l'école. Un parent d'élève qui a accès au blog fait une capture d'écran de la photo et l'envoie aux autres membres de sa famille (4 personnes) par mail. Une de ces personnes décide de publier la photo sur son compte Instagram, en mode public.

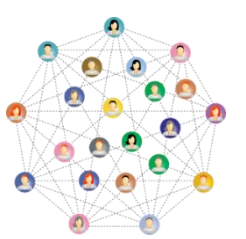

Un inconnu repère la photo, et l'épingle sur son Pinterest qui parle du Moyen-Âge.

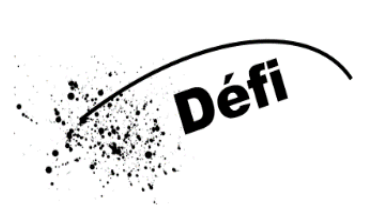

- **1 – Lire le texte ci-dessus.**
- **2 – Lister tous les appareils sur lesquels la photo est affichée.**

**3 – Relier les appareils listés ci-avant pour recréer le chemin de l'image.**

**4 – Schématiser le voyage de l'image d'appareil en appareil (dessin, maquette…).**

**5 – Estimer le nombre de personne qui pourront voir ma photo à chaque étape.**

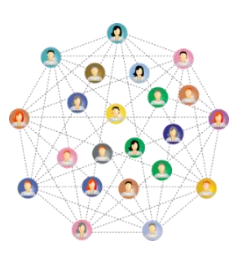

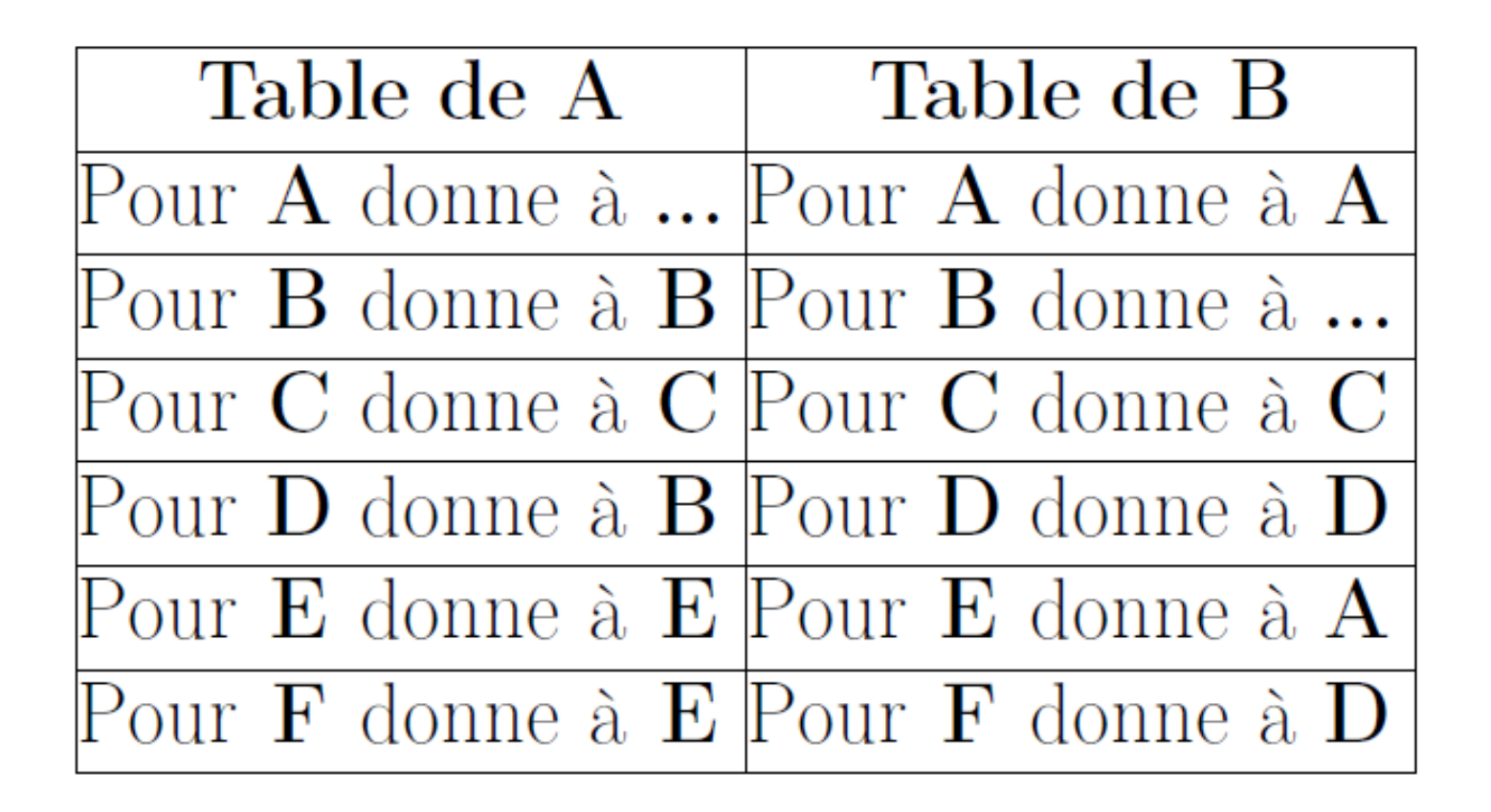

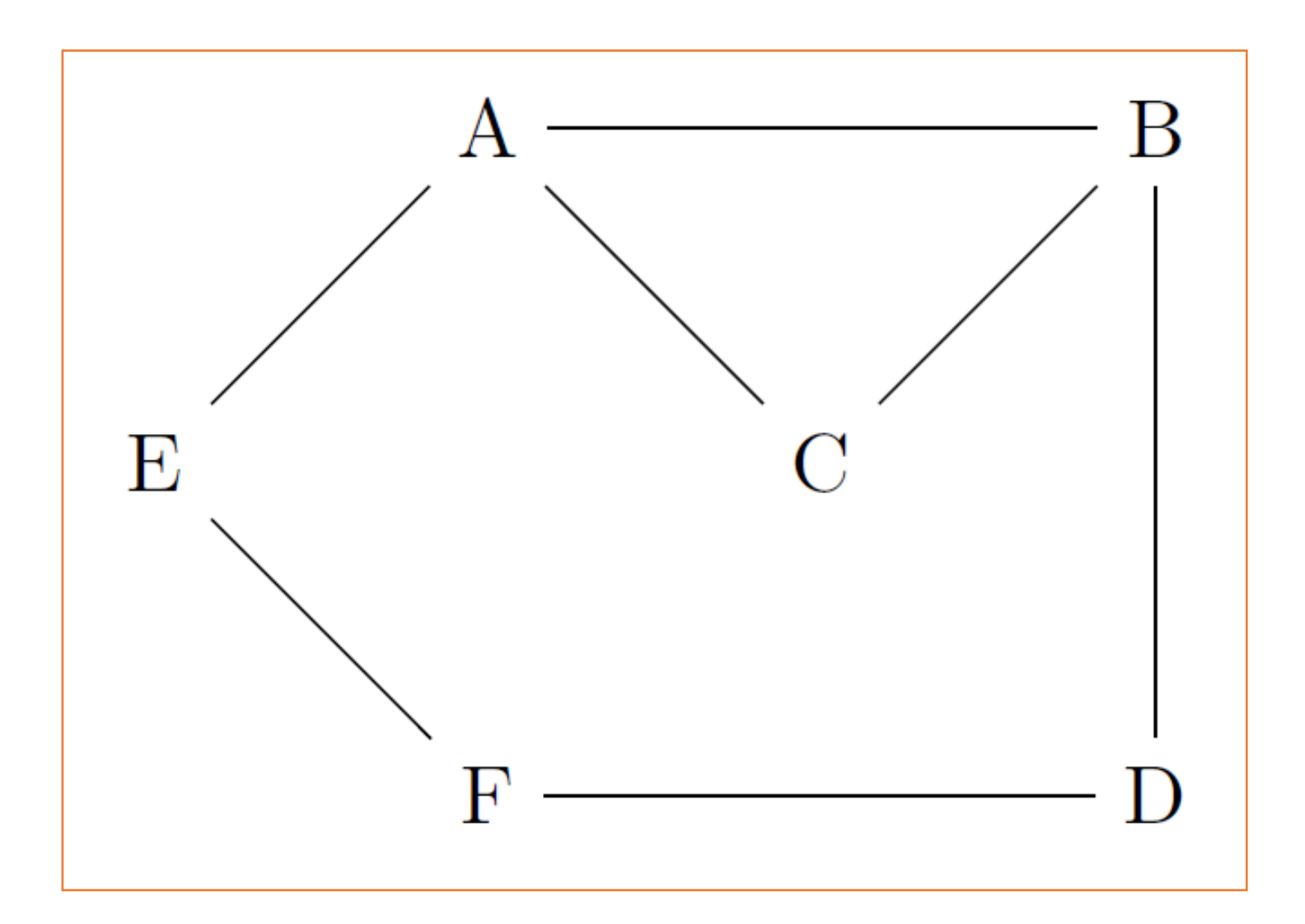

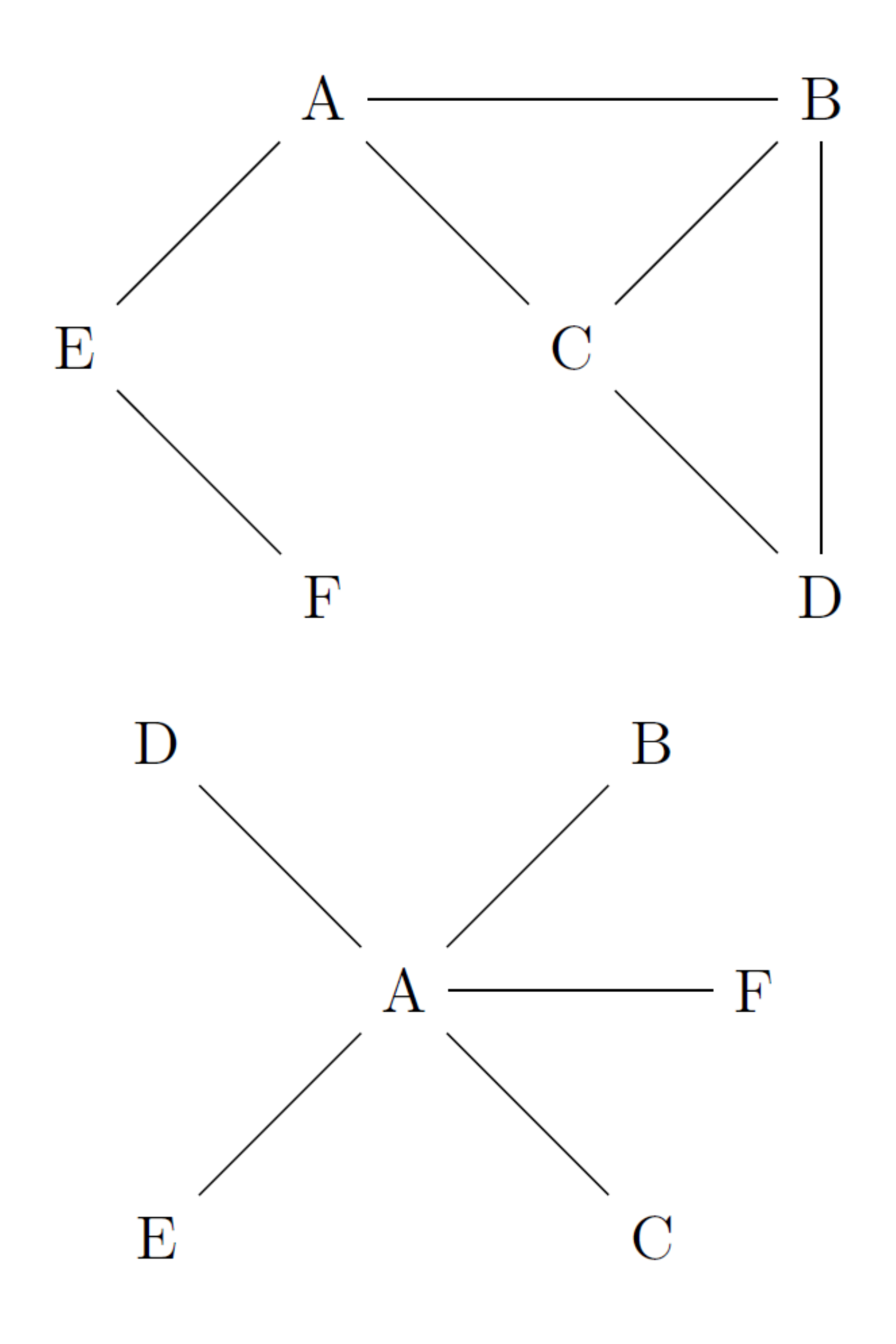

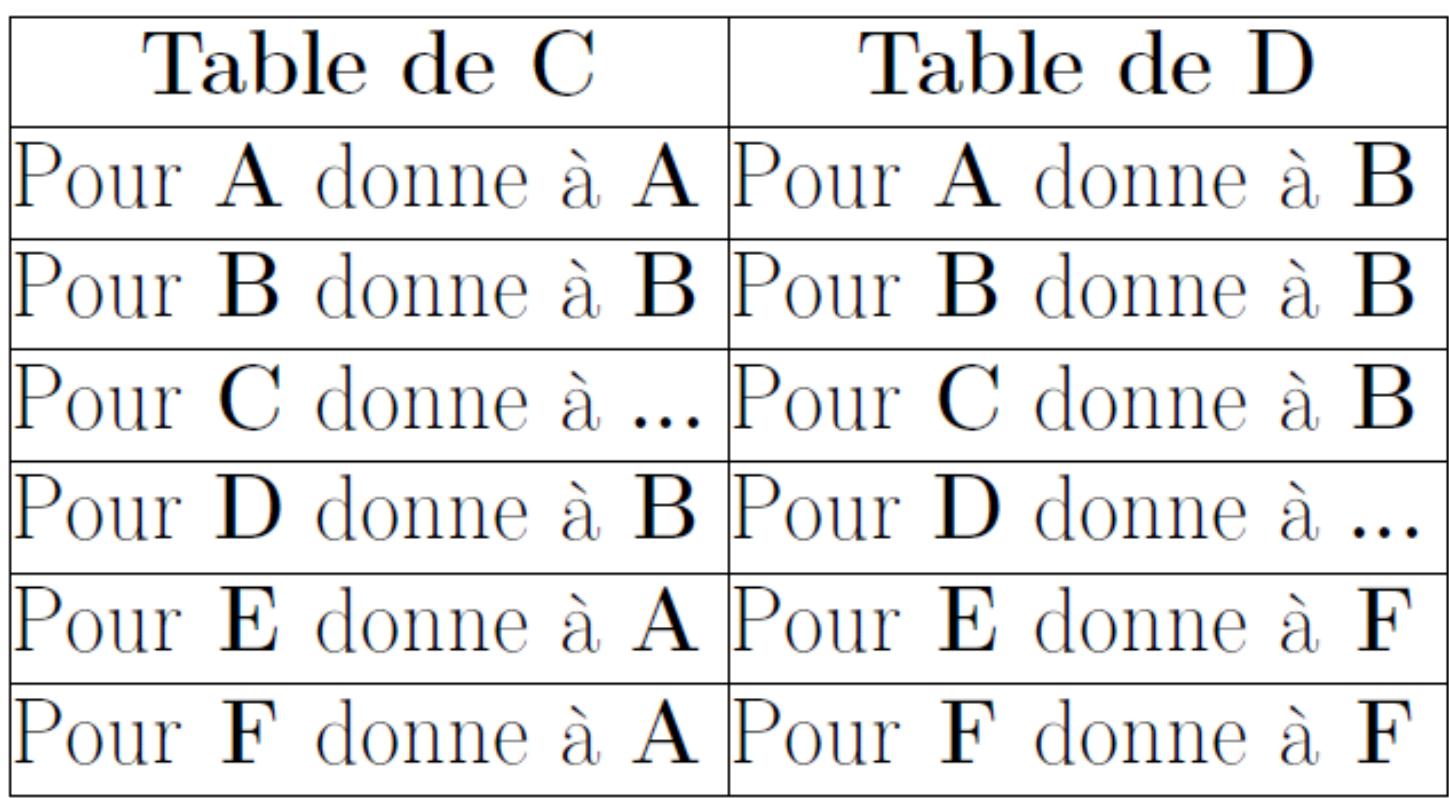

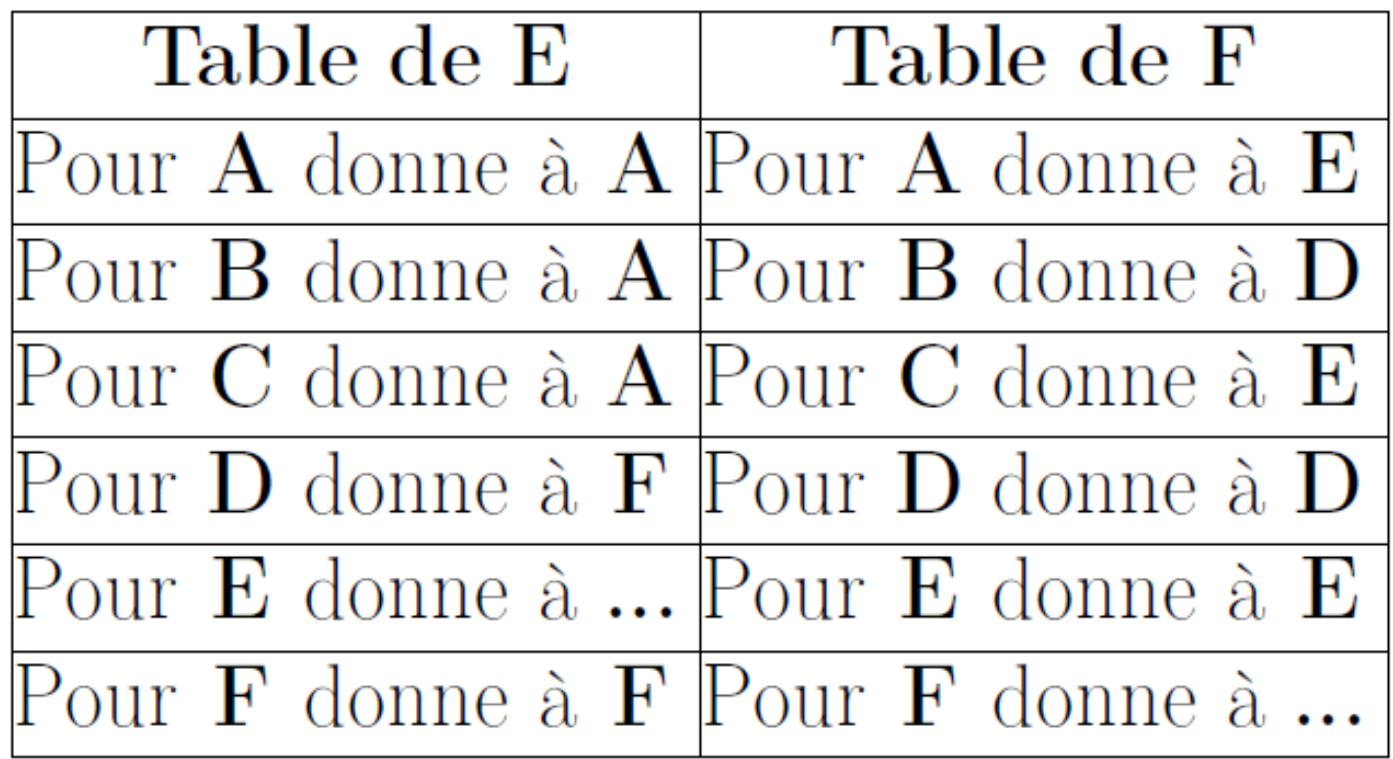

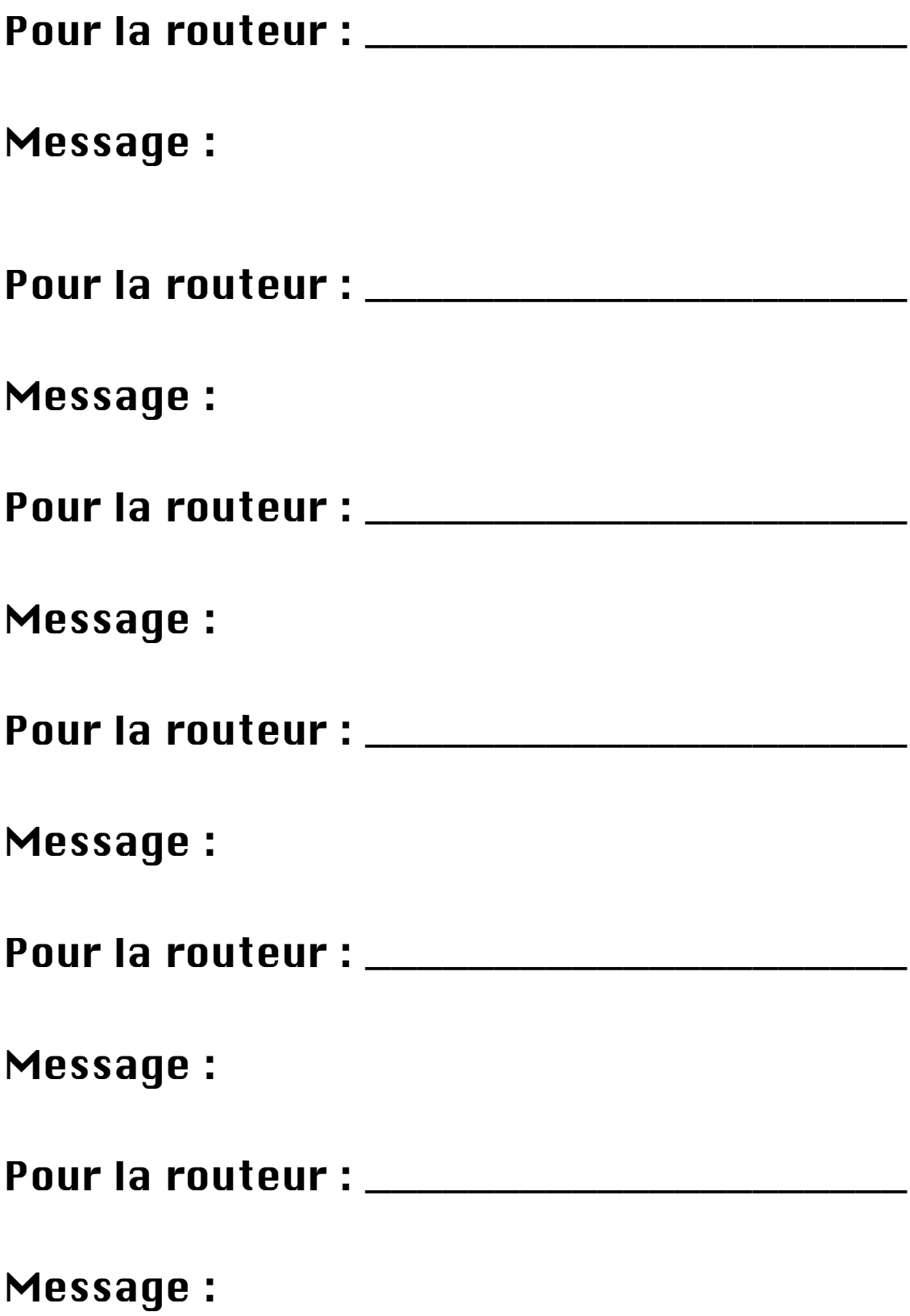

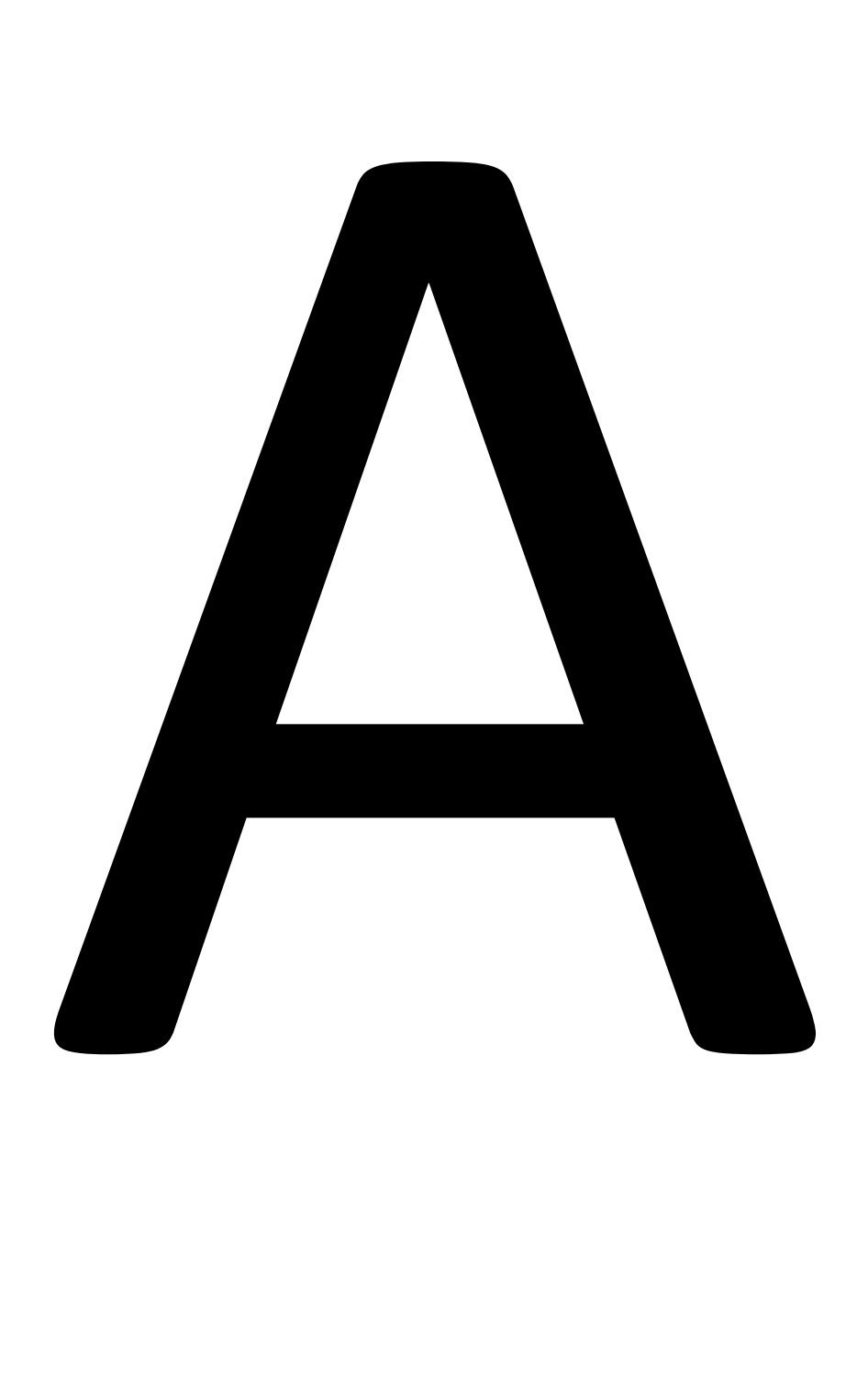

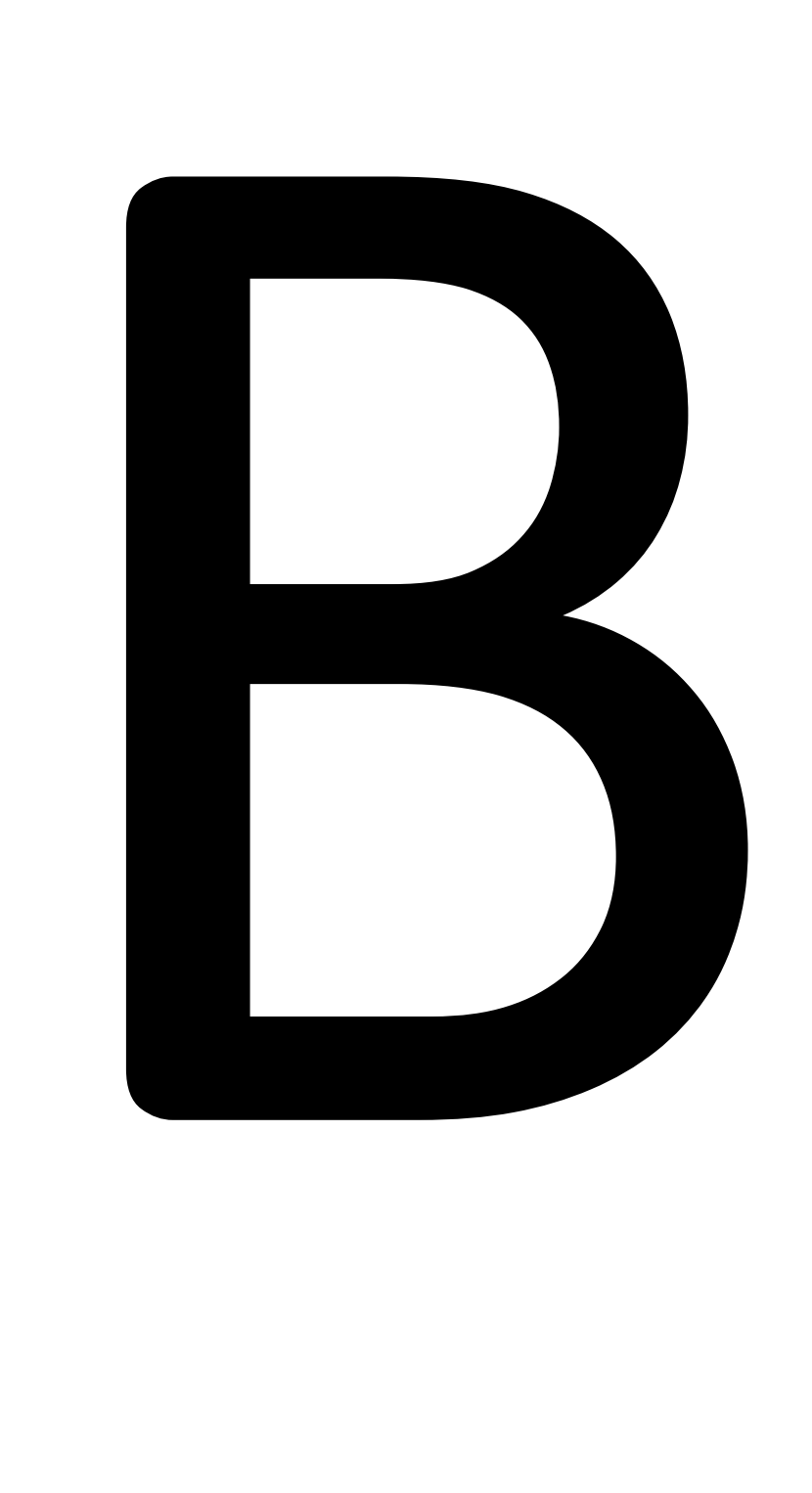

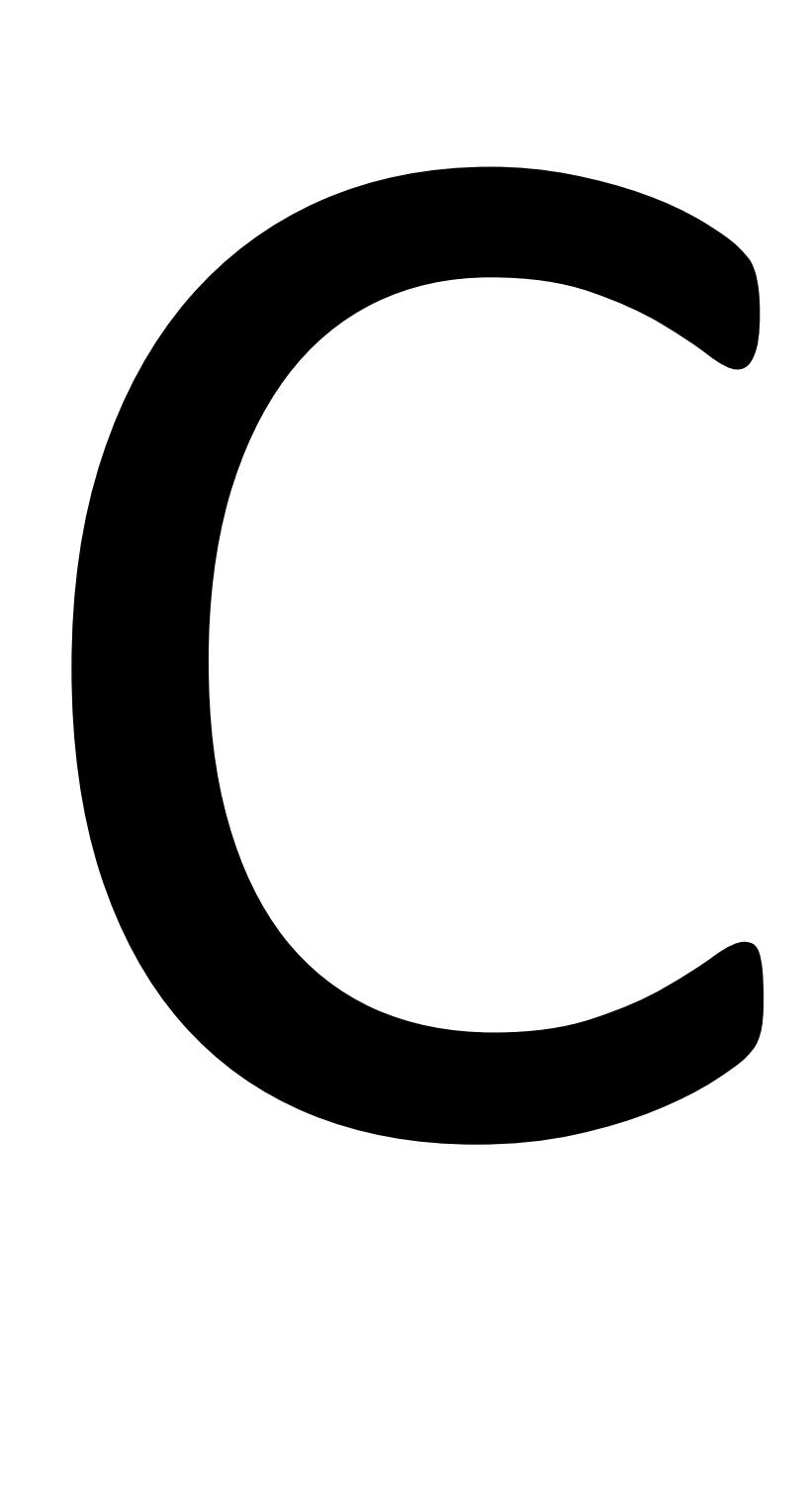

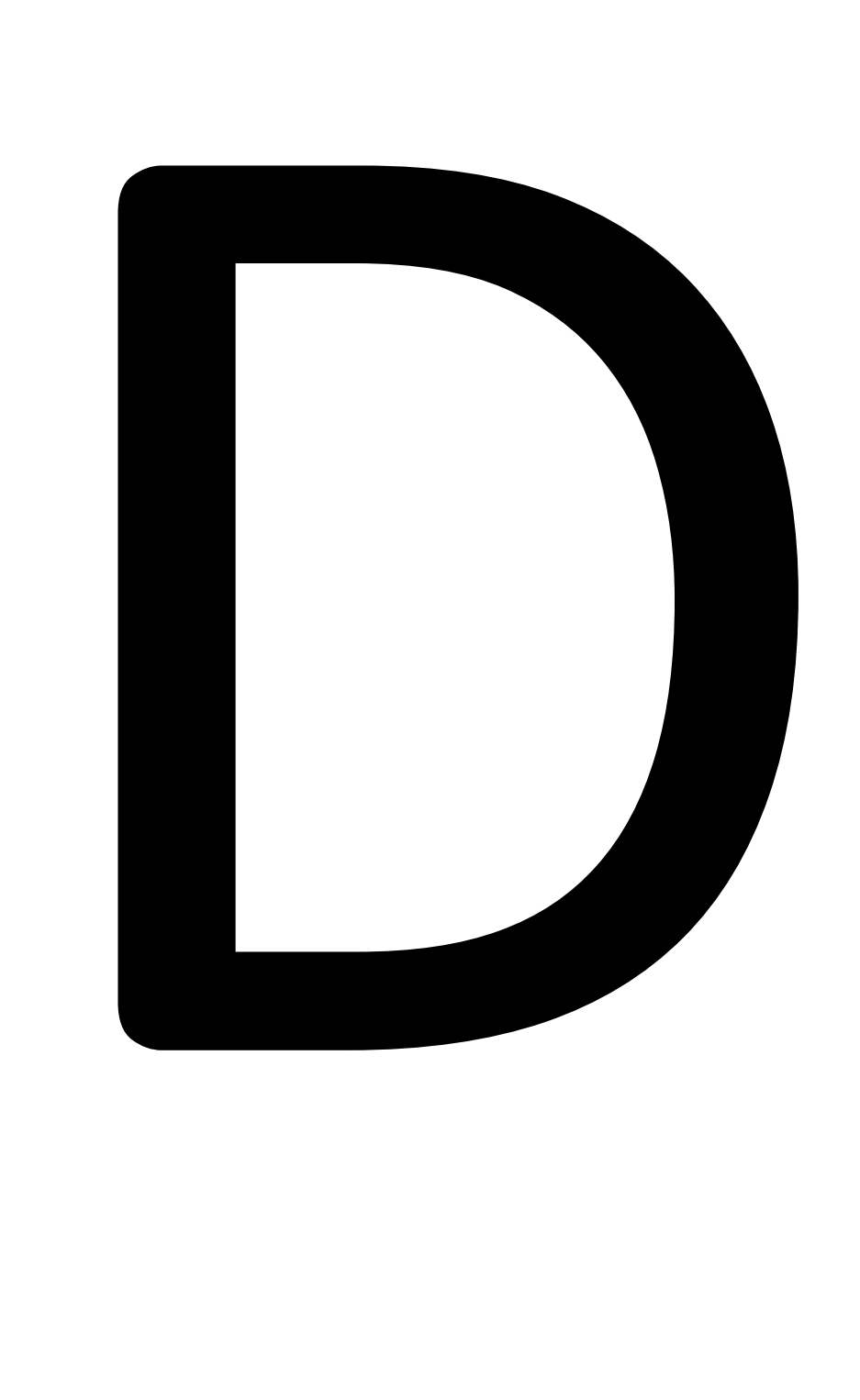

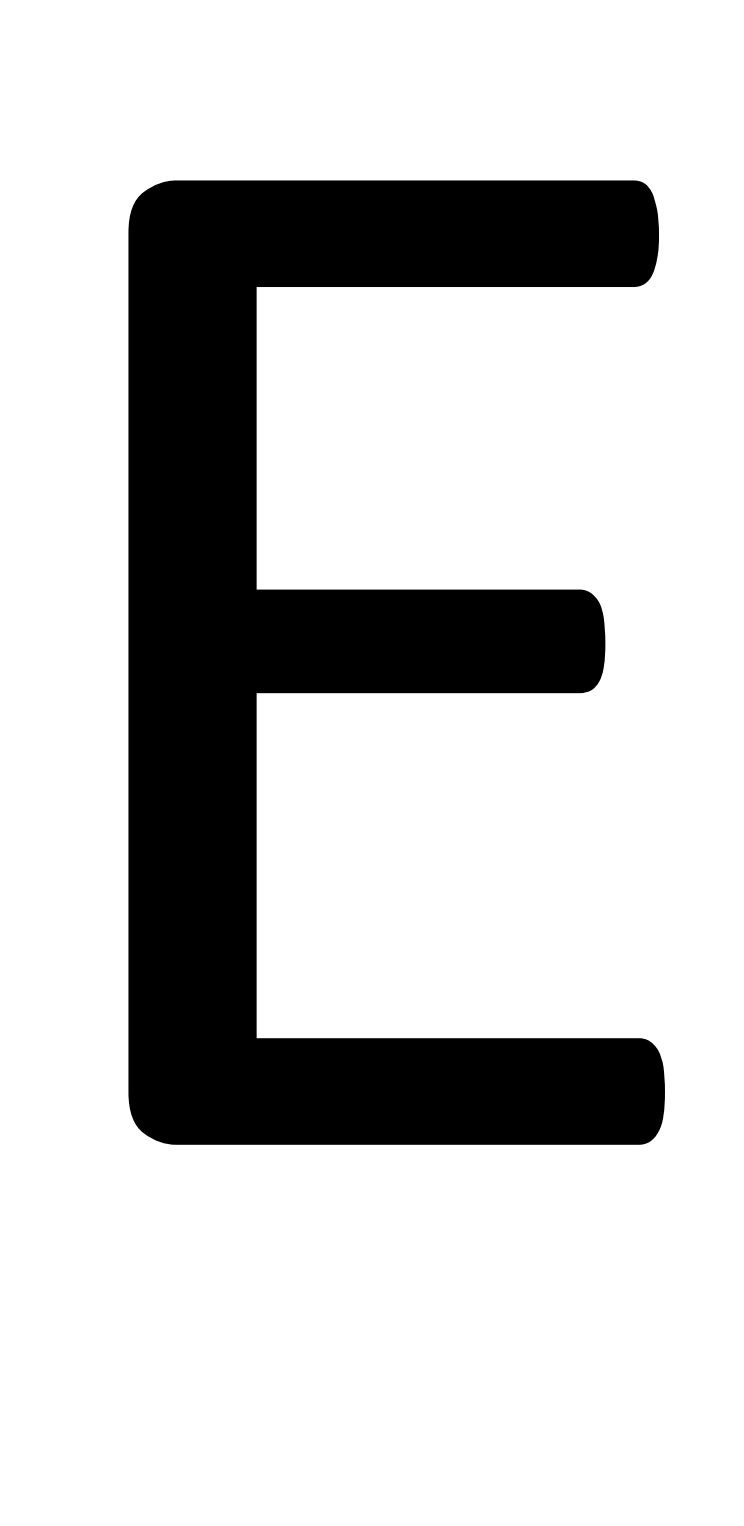

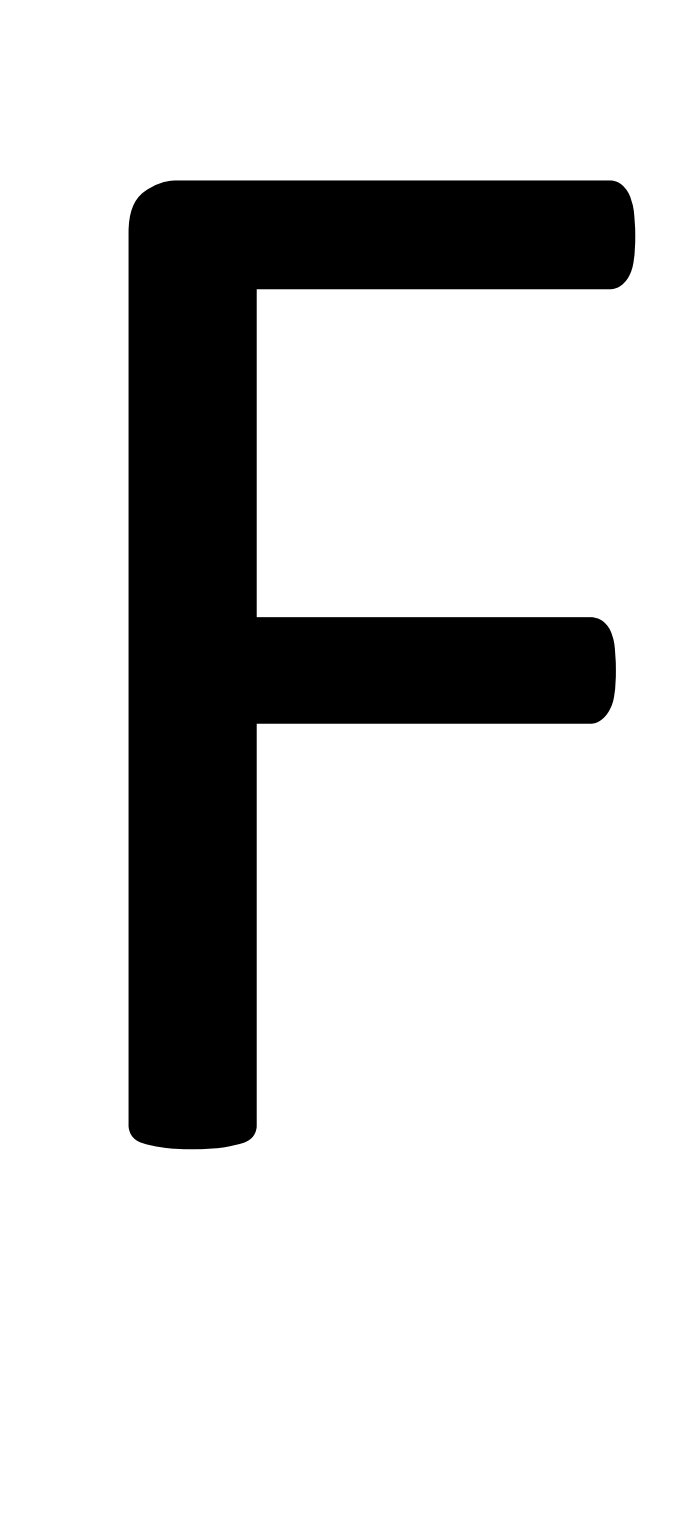

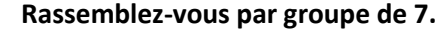

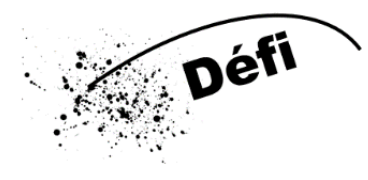

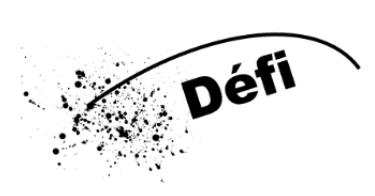

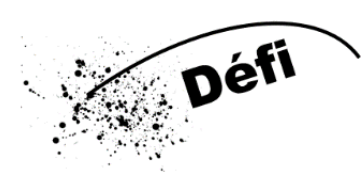

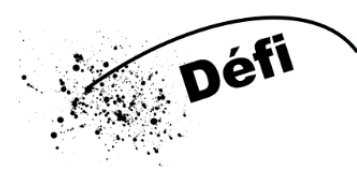

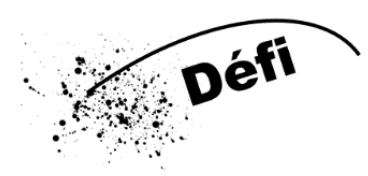

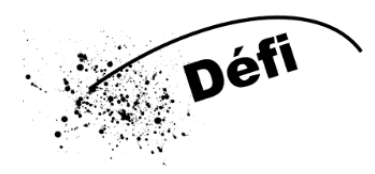

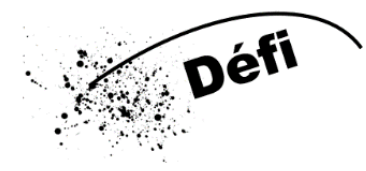

**6 d'entre vous vont réaliser le réseau donné. Portez le numéro de votre routeur de façon à ce que tout le réseau le voit. L'élève qui n'est pas un routeur va donner des messages aux routeurs de son choix en indiquant le routeur sur lequel le message doit arriver. A vous de faire transiter les massages !** 

### **Rassemblez-vous par groupe de 7.**

**6 d'entre vous vont réaliser le réseau donné. Portez le numéro de votre routeur de façon à ce que tout le réseau le voit. L'élève qui n'est pas un routeur va donner des messages aux routeurs de son choix en indiquant le routeur sur lequel le message doit arriver. A vous de faire transiter les massages !** 

## **Rassemblez-vous par groupe de 7.**

**6 d'entre vous vont réaliser le réseau donné. Portez le numéro de votre routeur de façon à ce que tout le réseau le voit. L'élève qui n'est pas un routeur va donner des messages aux routeurs de son choix en indiquant le routeur sur lequel le message doit arriver. A vous de faire transiter les massages !** 

## **Rassemblez-vous par groupe de 7.**

**6 d'entre vous vont réaliser le réseau donné. Portez le numéro de votre routeur de façon à ce que tout le réseau le voit. L'élève qui n'est pas un routeur va donner des messages aux routeurs de son choix en indiquant le routeur sur lequel le message doit arriver. A vous de faire transiter les massages !** 

**Ouvre l'enveloppe contenant des données personnelles laissées sur internet lors de différentes activités.**

**Avec ton groupe, récris sur un post-it le type de donnée (présent dans la liste de l'enveloppe) et vient poser ton post-it sous la ou les personnes que cette donnée peut intéresser.**

**Ouvre l'enveloppe contenant des données personnelles laissées sur internet lors de différentes activités.**

**Avec ton groupe, récris sur un post-it le type de donnée (présent dans la liste de l'enveloppe) et vient poser ton post-it sous la ou les personnes que cette donnée peut intéresser.**

**Ouvre l'enveloppe contenant des données personnelles laissées sur internet lors de différentes activités.**

**Avec ton groupe, récris sur un post-it le type de donnée (présent dans la liste de l'enveloppe) et vient poser ton post-it sous la ou les personnes que cette donnée peut intéresser.**

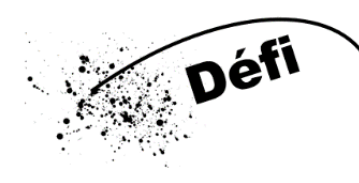

**Ouvre l'enveloppe contenant des données personnelles laissées sur internet lors de différentes activités.**

**Avec ton groupe, récris sur un post-it le type de donnée (présent dans la liste de l'enveloppe) et vient poser ton post-it sous la ou les personnes que cette donnée peut intéresser.**

# Parents Banques Gouvernenment Assurances Police Enseignants

# Employeurs Employeurs potentiels Voleurs Amis

Liste de données personnelles laissées sur internet :

- **Statut et profil** sur les réseaux sociaux
- Liste des **sites web** visités
- Liste des **achats effectués en ligne**
- Liste des **recherches** effectuées
- Liste des **lieux visités** en réel (via un système de géolocalisation sur un téléphone ou une montre connectée…)
- Liste d'**appels** effectués
- **Echanges** sur les réseaux sociaux
- **Photos affichés** en ligne
- Photos et **contenus likés**, commentés ou partagés
- Listes des **applications** installées sur téléphones ou tablettes
- **Cartes de fidélité**
- Listes des **transaction bancaires**
- Registre et **dossiers médicaux**
- **Chansons** écoutés ou likés
- Listes des **vidéos** visionnées en ligne
- **Carte d'un parti politique**

Liste de données personnelles laissées sur internet :

- **Statut et profil** sur les réseaux sociaux
- Liste des **sites web** visités
- Liste des **achats effectués en ligne**
- Liste des **recherches** effectuées
- Liste des **lieux visités** en réel (via un système de géolocalisation sur un téléphone ou une montre connectée…)
- Liste d'**appels** effectués
- **Echanges** sur les réseaux sociaux
- **Photos affichés** en ligne
- Photos et **contenus likés**, commentés ou partagés
- Listes des **applications** installées sur téléphones ou tablettes
- **Cartes de fidélité**
- Listes des **transaction bancaires**
- Registre et **dossiers médicaux**
- **Chansons** écoutés ou likés
- Listes des **vidéos** visionnées en ligne
- **Carte d'un parti politique**